How To [Configure](http://goto.ozracingcorp.com/go.php?q=How To Configure Dns Server In Centos 6.4) Dns Server In Centos 6.4 >[>>>CLICK](http://goto.ozracingcorp.com/go.php?q=How To Configure Dns Server In Centos 6.4) HERE<<<

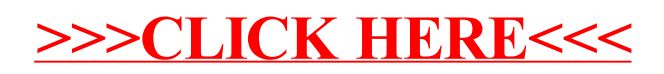